Сертификат: 0095A9DFE4915403CFAB30F5B409920392 Владелец: Собина Елена Васильевна Действителен: с 15.04.2024 до 09.07.2025

## РОСЖЕЛДОР

Федеральное государственное бюджетное образовательное учреждение высшего образования «Ростовский государственный университет путей сообщения» (ФГБОУ ВО РГУПС) Волгоградский техникум железнодорожного транспорта (ВТЖТ – филиал РГУПС)

# РАБОЧАЯ ПРОГРАММА УЧЕБНОЙ ДИСЦИПЛИНЫ

## ОП. 10 ИНФОРМАЦИОННЫЕ ТЕХНОЛОГИИ В ПРОФЕССИОНАЛЬНОЙ ДЕЯТЕЛЬНОСТИ

### для специальности

23.02.06 Техническая эксплуатация подвижного состава железных дорог

## ОБРАЗОВАТЕЛЬНОЙ ПРОГРАММЫ ПРОГРАММЫ ПОДГОТОВКИ СПЕЦИАЛИСТОВ СРЕДНЕГО ЗВЕНА ЛОКОМОТИВЫ

ОДОБРЕНО УТВЕРЖДАЮ

Цикловой комиссией специальности 23.02.06 Техническая эксплуатация подвижного состава железных дорог Председатель ЦК Заместитель директора

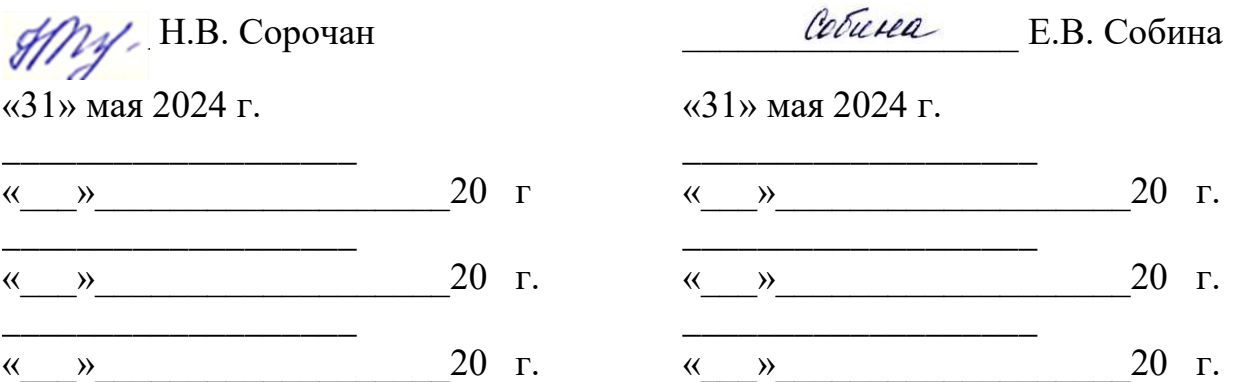

Рабочая программа учебной дисциплины разработана в соответствии с ФГОС СПО по специальности 23.02.06 Техническая эксплуатация подвижного состава железных дорог

**Организация-разработчик:** Волгоградский техникум железнодорожного транспорта – филиал федерального государственного бюджетного образовательного учреждения высшего образования «Ростовский государственный университет путей сообщений».

**Разработчик:** Байбакова Э.А. преподаватель ВТЖТ- филиала РГУПС

# **1. ПАСПОРТ РАБОЧЕЙ ПРОГРАММЫ УЧЕБНОЙ ДИСЦИПЛИНЫ Информационные технологии в профессиональной деятельности**

## **1.1. Область применения программы**

Рабочая программа дисциплины Информационные технологии в профессиональной деятельности является частью программы подготовки специалистов среднего звена в соответствии с ФГОС по специальности СПО 23.02.06 Техническая эксплуатация подвижного состава железных дорог (базовая подготовка)

Рабочая программа учебной дисциплины предназначена для изучения дисциплины Информационные технологии в профессиональной деятельности в учреждениях среднего профессионального образования технического профиля, при подготовке специалистов среднего звена.

## **1.2. Место дисциплины в структуре основной профессиональной образовательной программы:**

общепрофессиональная дисциплина профессионального учебного цикла, изучение осуществляется за счет часов вариативной части ППССЗ в соответствии с ФГОС специальности 23.02.06 Техническая эксплуатация подвижного состава железных дорог (базовая подготовка).

## **1.3. Цели и задачи дисциплины – требования к результатам освоения дисциплины**

## **Студент должен использовать приобретенные знания и умения в практической деятельности и повседневной жизни для:**

− эффективной организации индивидуального информационного пространства;

автоматизации коммуникационной деятельности;

применения информационных образовательных ресурсов в учебной деятельности.

## **1.4. Рекомендуемое количество часов на освоение программы дисциплины:**

Максимальная учебная нагрузка обучающегося - 77 часа, в том числе:

- − обязательная аудиторная учебная нагрузка обучающегося 53 часов;
- − самостоятельная работа обучающегося 20 часов;
- − консультации 4 часа.

# **2. СТРУКТУРА И СОДЕРЖАНИЕ УЧЕБНОЙ ДИСЦИПЛИНЫ**

# **2.1. Объем учебной дисциплины и виды учебной работы**

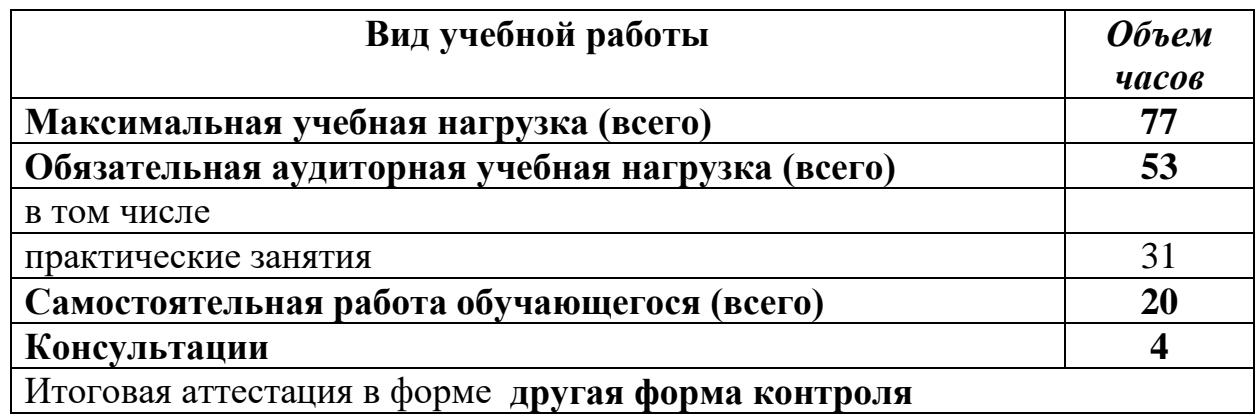

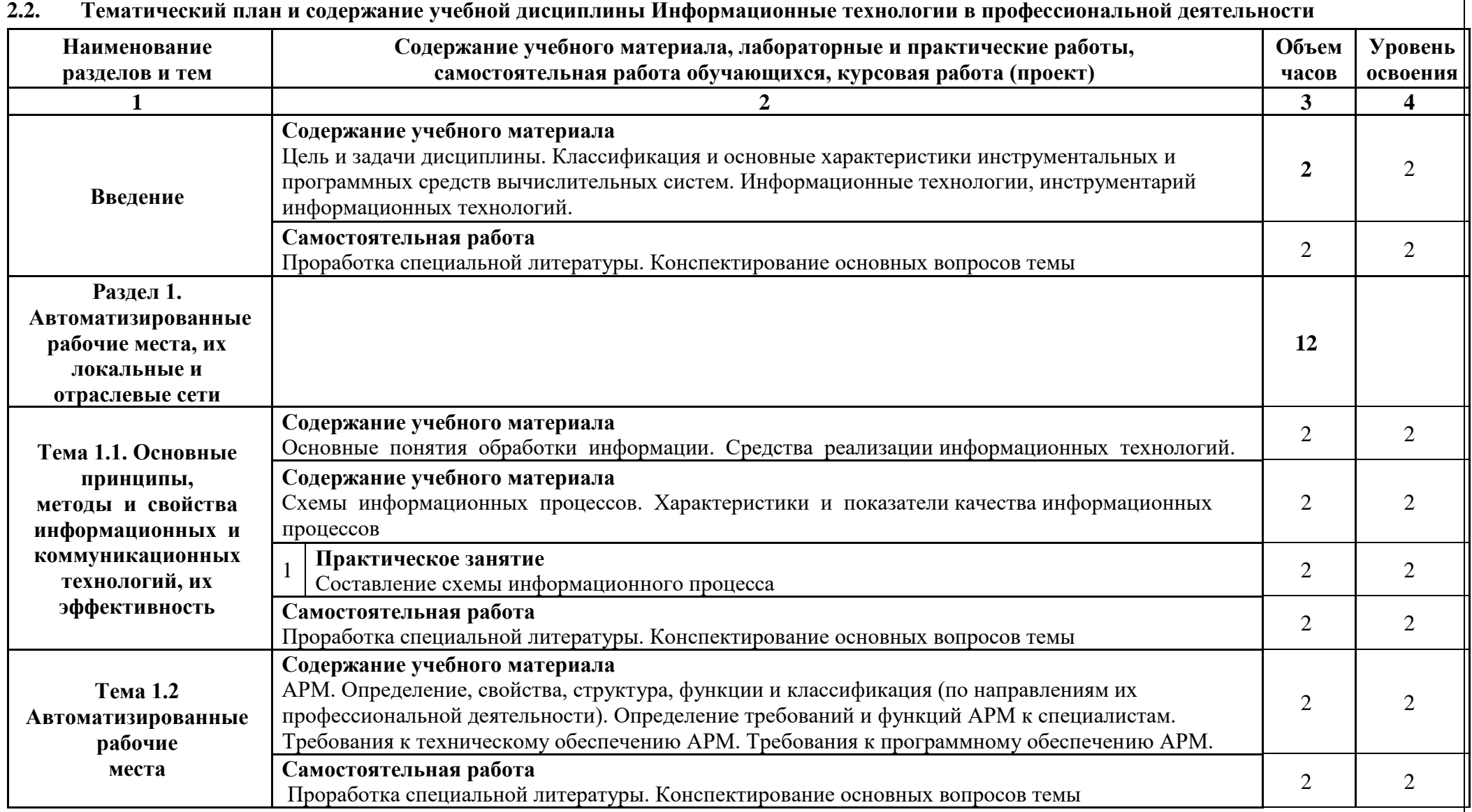

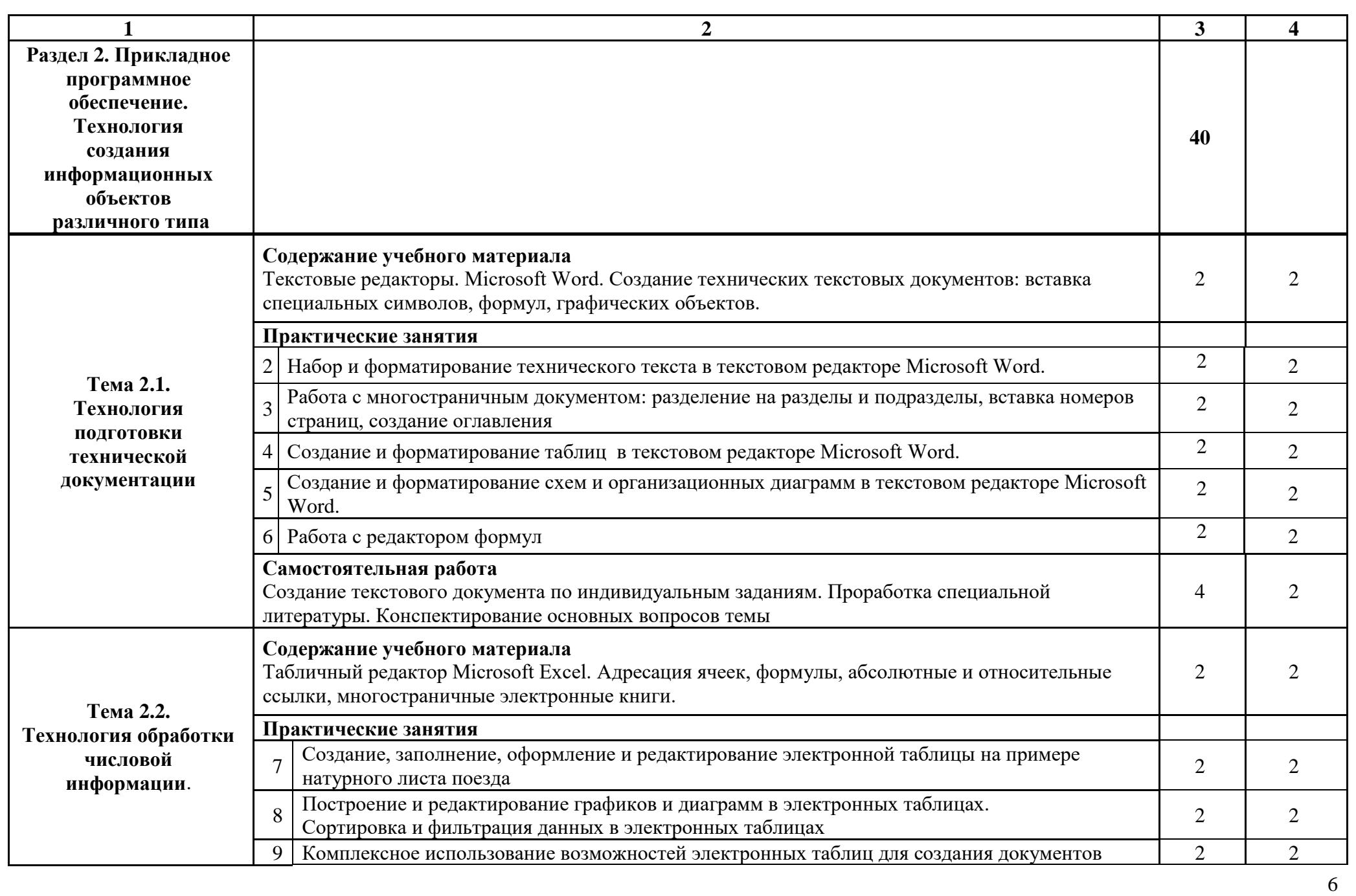

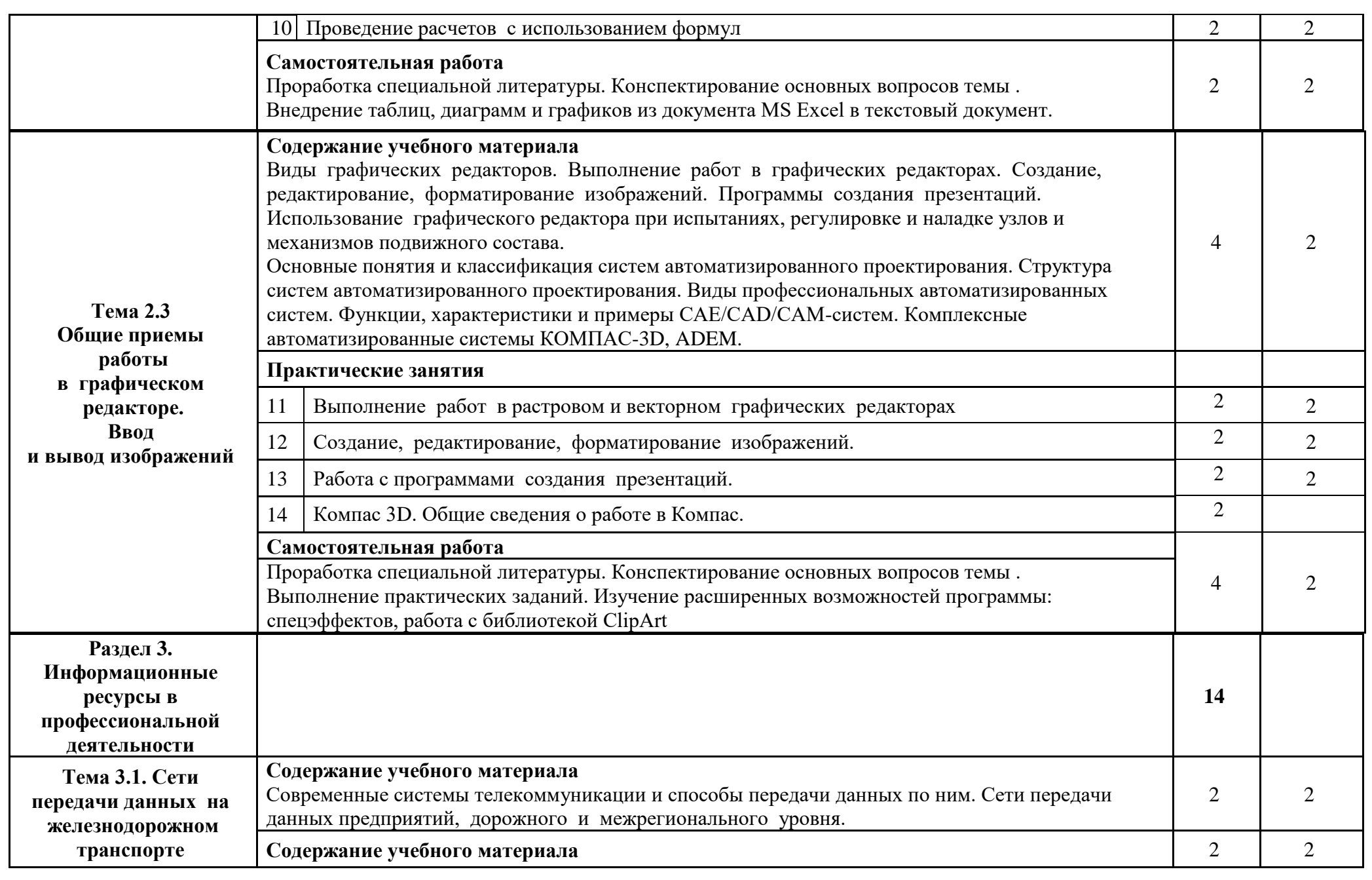

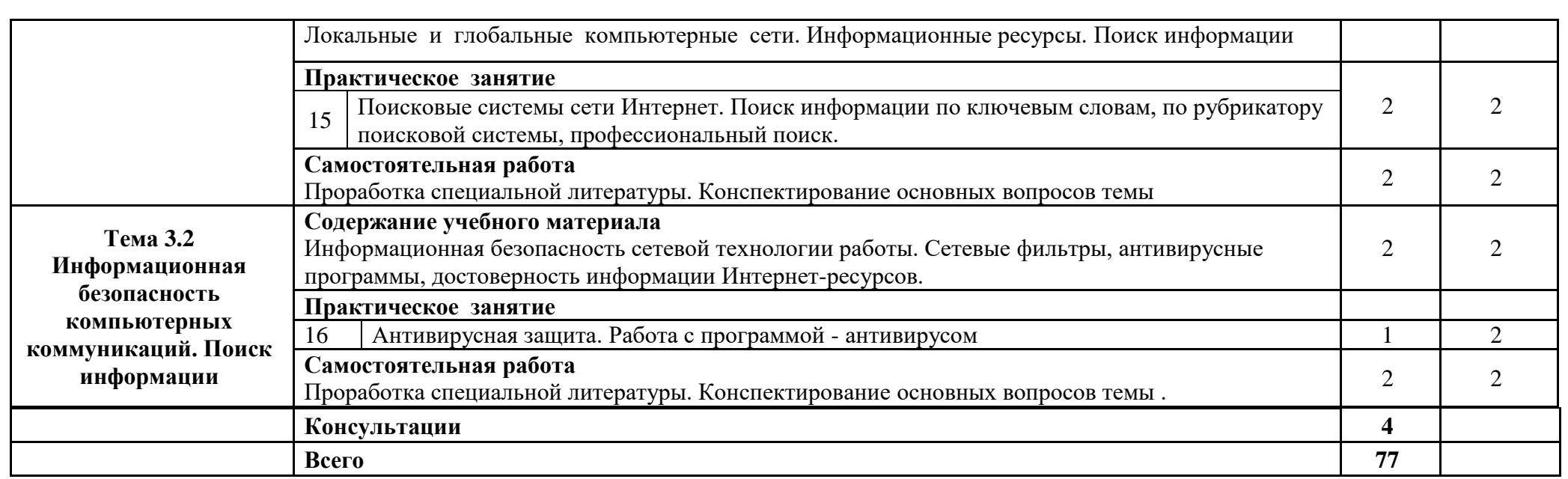

Для характеристики уровня освоения учебного материала используются следующие обозначения:

1. – ознакомительный (узнавание ранее изученных объектов, свойств);

2. – репродуктивный (выполнение деятельности по образцу, инструкции или под руководством)

3. – продуктивный (планирование и самостоятельное выполнение деятельности, решение проблемных задач)

# **3. УСЛОВИЯ РЕАЛИЗАЦИИ РАБОЧЕЙ ПРОГРАММЫ**

## **3.1. Требования к минимальному материально-техническому обеспечению**

Реализация программы дисциплины требует наличия учебного кабинета «Информационные технологии в профессиональной деятельности». *Оборудование учебного кабинета:* 

посадочные места по количеству обучающихся;

рабочее место преподавателя.

*Технические средства обучения*:

компьютеры с лицензионным программным обеспечением в количестве 15шт. и мультимедиа проектор (плазменная панель, ЖКтелевизор).

## **3.2. Информационное обеспечение обучения**

Перечень учебных изданий, Интернет-ресурсов, дополнительной литературы

## **Литература**

## **Основная:**

1. Горев, А. Э. Информационные технологии в профессиональной деятельности (транспорт) : учебник для среднего профессионального образования / А. Э. Горев. — 2-е изд., перераб. и доп. — Москва : Издательство Юрайт, 2023. — 289 с. — (Профессиональное образование). — ISBN 978-5-534-11019-7. — Текст : электронный // ЭБС Юрайт [сайт]. — URL: <https://urait.ru/bcode/471489> (дата обращения: 19.08.2023).

2. Информационные технологии в 2 т. Том 1 : учебник для среднего профессионального образования / В. В. Трофимов, О. П. Ильина, В. И. Кияев, Е. В. Трофимова ; под редакцией В. В. Трофимова. — Москва : Издательство Юрайт, 2023. — 238 с. — (Профессиональное образование). — ISBN 978-5-  $534-03964-1.$  — Текст : электронный // ЭБС Юрайт [сайт]. URL: <https://urait.ru/bcode/469957> (дата обращения: 19.08.2023).

3. Информационные технологии в 2 т. Том 2 : учебник для среднего профессионального образования / В. В. Трофимов, О. П. Ильина, В. И. Кияев, Е. В. Трофимова ; под редакцией В. В. Трофимова. — Москва : Издательство Юрайт, 2023. — 390 с. — (Профессиональное образование). — ISBN 978-5-  $534-03966-5.$  — Текст : электронный // ЭБС Юрайт [сайт]. URL: <https://urait.ru/bcode/469958> (дата обращения: 19.08.2023).

4. Советов, Б. Я. Информационные технологии : учебник для среднего профессионального образования / Б. Я. Советов, В. В. Цехановский. — 7-е изд., перераб. и доп. — Москва : Издательство Юрайт, 2023. — 327 с. — (Профессиональное образование). — ISBN 978-5-  $534-06399-8.$  — Текст : электронный // ЭБС Юрайт [сайт]. URL: <https://urait.ru/bcode/469425> (дата обращения: 04.08.2023).

5.Белоголов, Ю. И. Информационное обеспечение в организации и управлении перевозочным процессом: практикум : учебное пособие / Ю. И. Белоголов. — Иркутск: ИрГУПС, 2018. — 68 с. — Текст: электронный // Лань : электронно-библиотечная система. — URL: https://e.lanbook.com/book/157888 (дата обращения: 23.08.2023). — Режим доступа: для авториз. пользователей.

## **Дополнительная:**

1. Мамонова, Т. Е. Информационные технологии. Лабораторный практикум : учебное пособие для среднего профессионального образования / Т. Е. Мамонова. — Москва : Издательство Юрайт, 2023. — 178 с. — (Профессиональное образование). — ISBN 978-5-534-07791-9. — Текст : электронный // ЭБС Юрайт  $\lceil$ сайт $\rceil$ . — URL: <https://urait.ru/bcode/474747> (дата обращения: 04.08.2023)

2.Методические рекомендации по организации самостоятельной работы по дисциплине «Информационные технологии в профессиональной деятельности» для студентов заочной формы обучения. Э.А. Байбакова, ВТЖТ – филиал ФГБОУ ВО РГУПС. – Волгоград, 2021. -10с. –Режим доступа: ЭОР ВТЖТ – филиал РГУПС.

## **4. КОНТРОЛЬ И ОЦЕНКА РЕЗУЛЬТАТОВ ОСВОЕНИЯ ДИСЦИПЛИНЫ**

**Контроль и оценка** результатов освоения дисциплины осуществляется преподавателем в процессе проведения практических занятий, тестирования, а также выполнения обучающимися индивидуальных заданий.

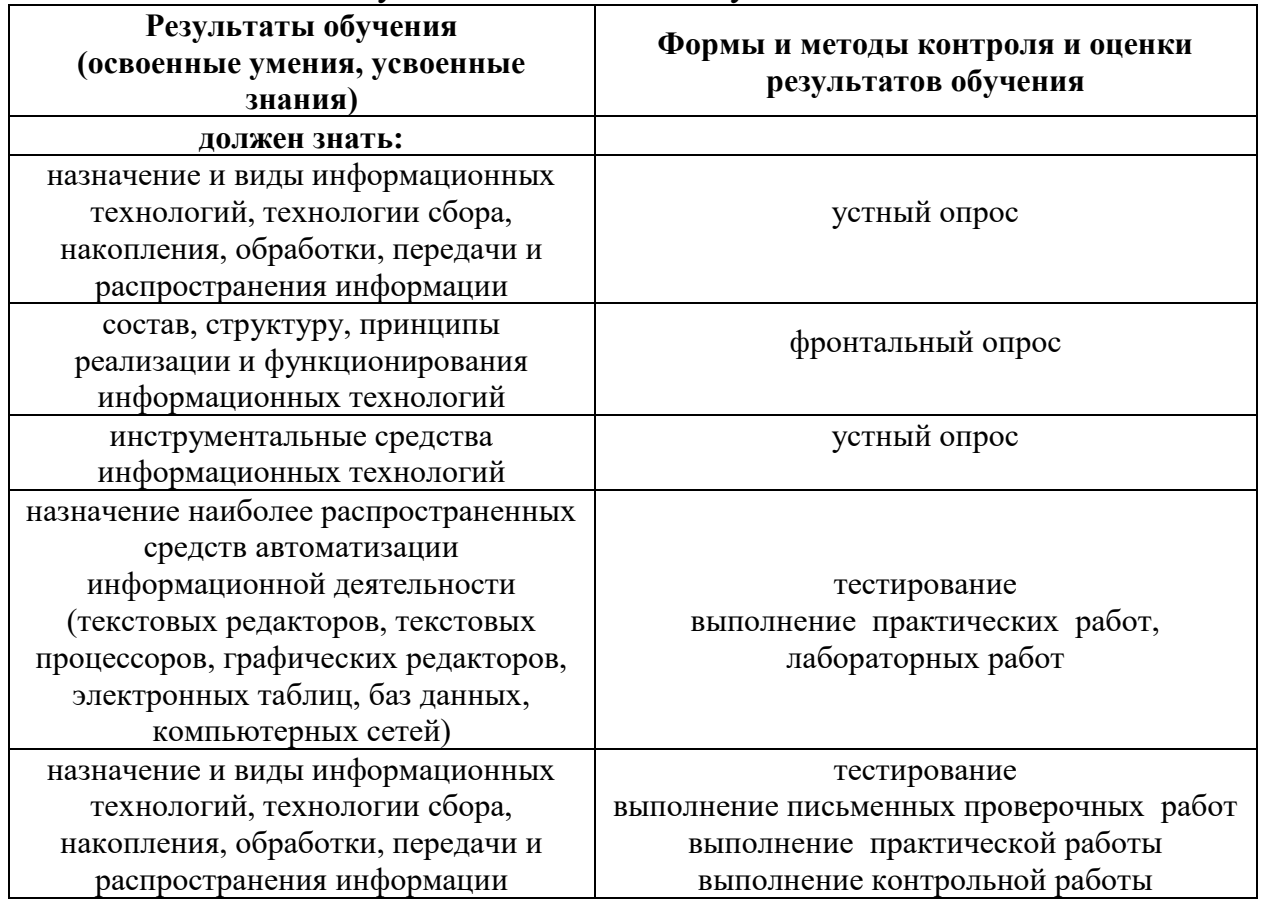

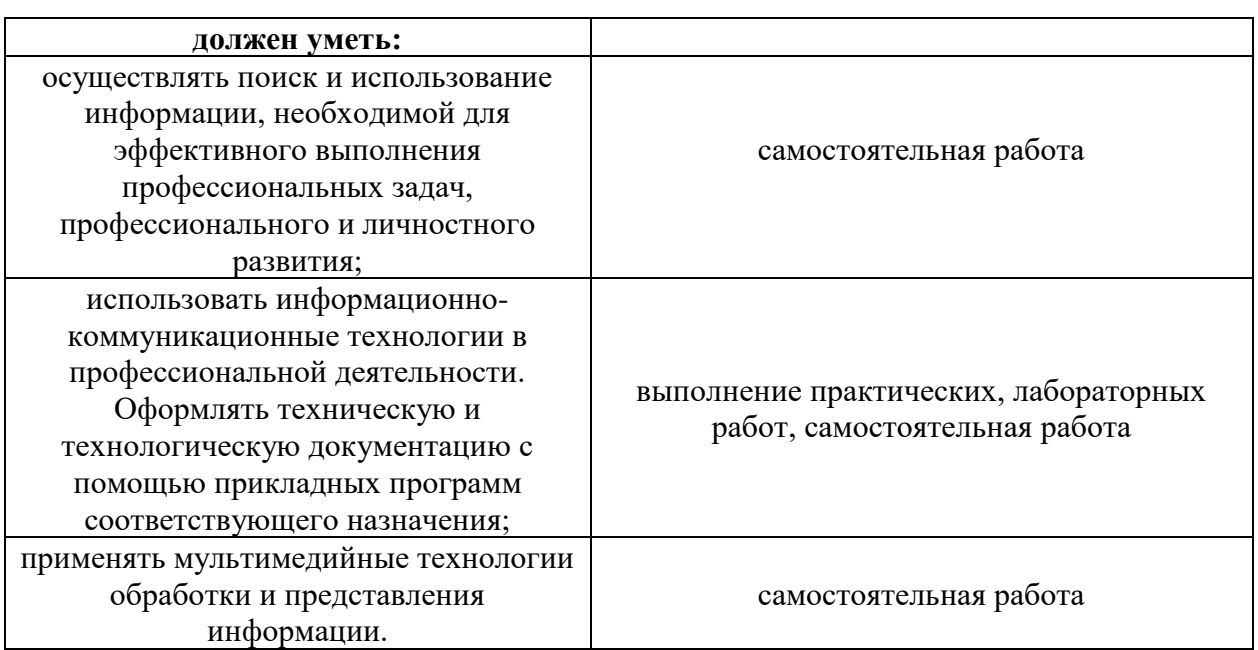